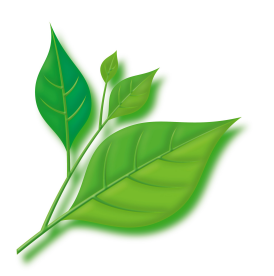

# **MIRACLE LINUX V4.0 SP3**

# リリースノート

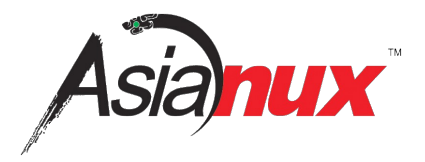

#### **MIRACLE LINUX** リリースノート

(C) 2005-2009 MIRACLE LINUX CORPORATION. All rights reserved. Copyright/Trademarks

Linux は、Linus Torvalds 氏の米国およびその他の国における、登録商標または商標です。

RPM の名称は、Red Hat, Inc.の商標です。

Intel、Pentium は、Intel Corporation の登録商標または商標です。

Microsoft、Windows は、米国 Microsoft Corporation の米国およびその他の国における登録商標です。 その他記載された会社名およびロゴ、製品名などは該当する各社の商標または登録商標です。

目次

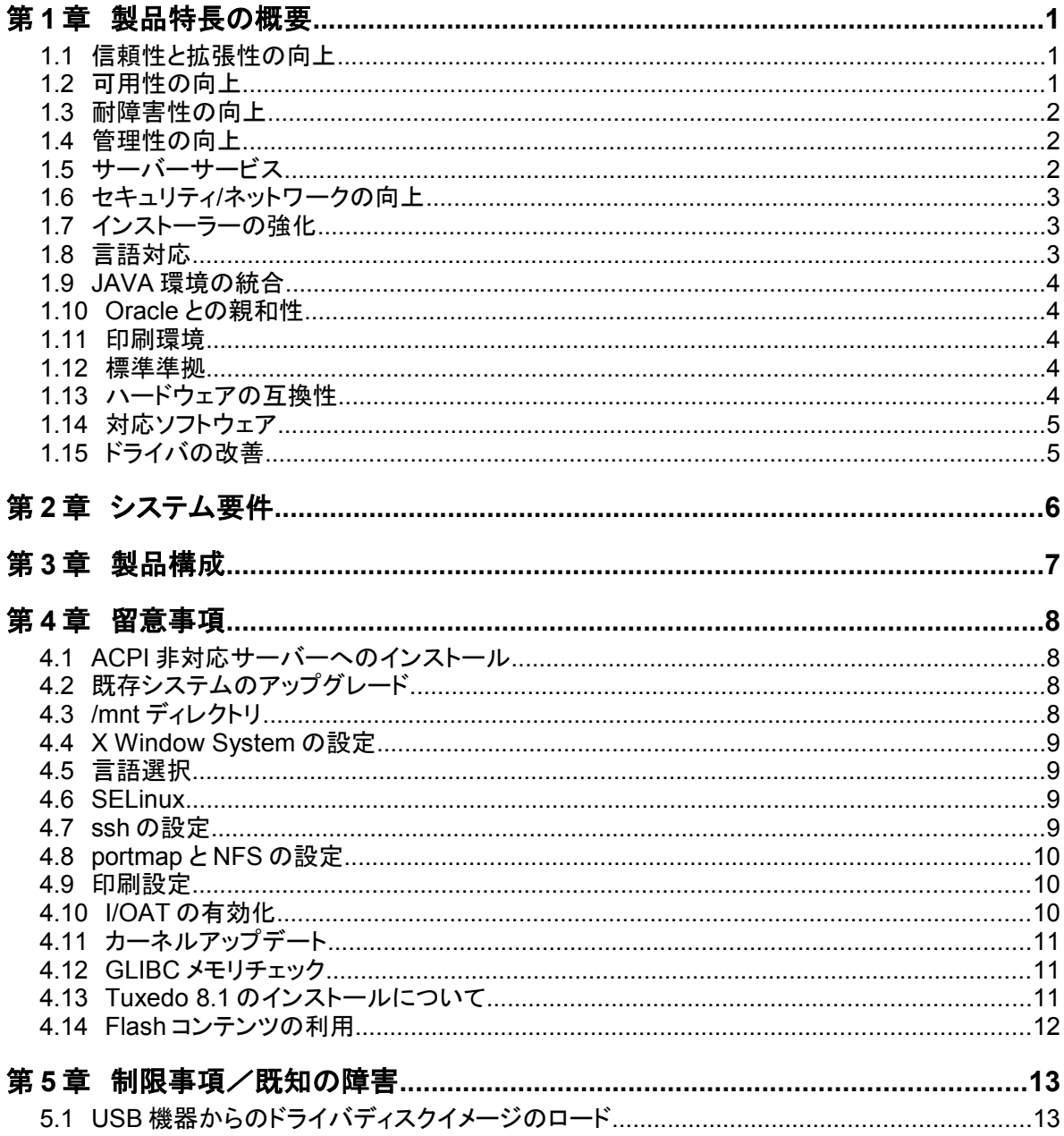

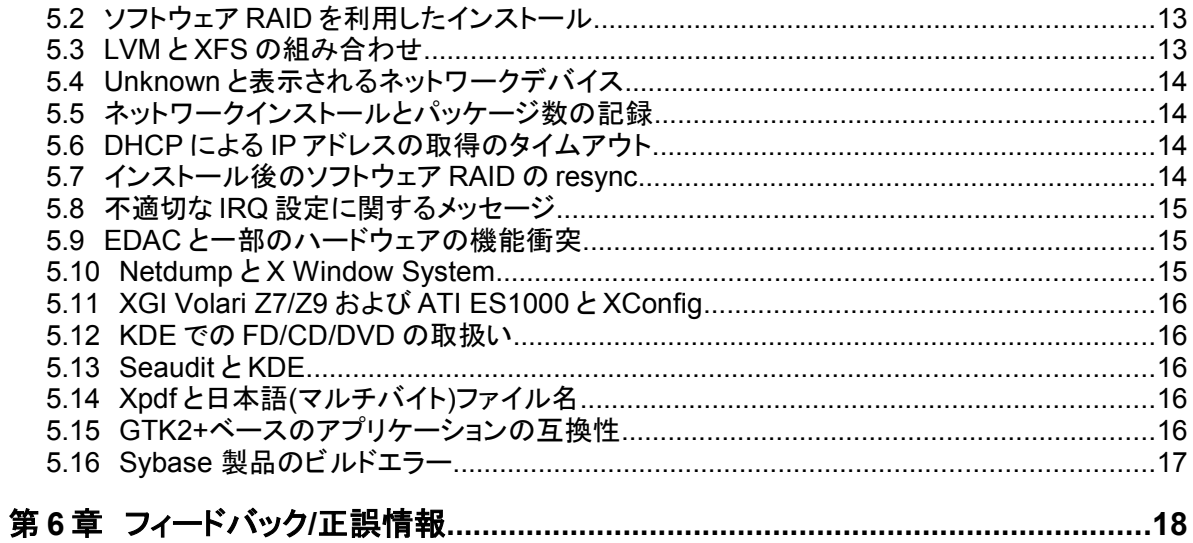

## 第**1**章 製品特長の概要

### **1.1** 信頼性と拡張性の向上

MIRACLE LINUX V4.0 には次の特徴があります。

- スケジューリング機構を改善しています。
	- O(1)スケジューラを採用しており、多数の CPU を効率的に利用できます。
	- デュアルコア CPU に対応しています。
- Native POSIX Thread Library (NPTL) に対応しています。
- I/O システムを改善しています。
	- ブロック I/O(BIO)層を改善しています。
	- I/Oスケジューラを改善しています。
	- ソフトウェア RAID 機能を改善しています。
- ジャーナリングファイルシステムとして、Ext3、ReiserFS、XFS に対応しています。
	- Ext3、ReiserFS、XFS で ACL を利用可能です。
- ソフトウェア ECC 機能が追加されています。

### **1.2** 可用性の向上

- heartbeat パッケージが提供するクラスタリング機能に対応しています。
- OpenIPMI に対応しています。
- OpenHPI に対応しています。

### **1.3** 耐障害性の向上

- カーネルダンプ機能として、diskdump 機能と netdump 機能に対応しています。
- 性能解析ツールとして、Oprofile と LKST に対応しています。(LKST を利用するにはインストール DVD に 収録されている専用のカーネルをインストールする必要があります。)
- ブートローダーの修復機能が追加されています。
- イベントロギング機能に対応しています。

### **1.4** 管理性の向上

- GUI 管理ツールが拡張されています。
	- LVM 設定ツールが追加されています。
	- パフォーマンス解析ツールが追加されています。
	- 言語設定ツールが追加されています。
	- インプットメソッド設定ツールが追加されています。
- 論理ボリュームマネージャの LVM が改善され LVM2 になっています。
- ファイルシステムのオンラインリサイズに対応しています。

### **1.5** サーバーサービス

- 充実した Web DB サーバー環境に対応しています。
	- Apache2 と PHP5 に対応しています。
	- Oracle/MySQL/PostgreSQL へ接続するための PHP モジュールを提供しています。
- 柔軟なメールサーバー構成に対応しています。
	- MTA として、Postfix と sendmail を選択することができます。
	- POP/IMAP サーバーとして、Dovecot、Cyrus Imapd を選択することができます。
- ファイルサーバー機能を改善しています。
	- ドメインコントローラ構築用の GUI 設定ツール(smbdcsetup)を追加しています。

### **1.6** セキュリティ**/**ネットワークの向上

- OS のセキュリティレベルを向上させる SELinux に対応しています。
- バッファオーバーフローの脆弱性などからシステムを保護するための Exec-Shield に対応しています。
- NFSv4 に対応しています。
- 暗号化ファイルシステムに対応しています。

### **1.7** インストーラーの強化

- x86 システムで EFI が利用可能になっています。
- ブートローダーの修復機能を追加しています。
- VNC インストールに対応しています。
- diskdump パーティションの設定が可能になっています。
- SP3 より、プルダウンメニューや入力カーソル等の視認性が向上しました。

### **1.8** 言語対応

- 日本語、中国語(簡体字、繁体字)、韓国語、英語に対応しています。
- 日本語
	- UTF-8、EUC-JP、SJIS 環境に対応しています。
	- 高品質な日本語フォントを利用可能です。
- 中国語(簡体字、繁体字)
	- GB18030、Big5 環境に対応しています。
	- 高品質な中国語フォントを利用可能です。
- 韓国語
	- EUC-KR、UTF-8 環境に対応しています。
- インプットメソッド
	- SCIM がデフォルトのインプットメソッドです。
	- インプットメソッドを IIIMF、Kinput2 に切り替えて利用することが可能です。

### **1.9 JAVA**環境の統合

• Sun Microsystems 社製 Java SE Development Kit (JDK) 5.0 を提供しています。

### **1.10 Oracle** との親和性

- oranavi (Oracle Install Navigator) によって、Oracle 製品を使ったシステムを簡単に構築可能です。
- Oracle 製品向けに、システムパラメータを最適化しています。
- Oracle 用の PHP モジュールを提供しています。
- OCFS2とASMLib2を提供しています。

### **1.11** 印刷環境

- CUPS(Common Unix Printing System)による印刷環境を提供しています。
- OpenPrinting による印刷環境に対応しています。

### **1.12** 標準準拠

- LSB 3.0 に準拠しています。
- CGL 2.0.2 に準拠しています。

### **1.13** ハードウェアの互換性

- Intel IA-32, 64bit Intel Xeon プロセッサ搭載 サーバーに対応しています。
	- Stratus FT Server に対応しています。
	- Unisys ES7000 に対応しています。
	- NEC FT Server に対応しています。
- AMD AMD64 プロセッサ搭載サーバーに対応しています。

### **1.14** 対応ソフトウェア

• データベースやアプリケーションサーバー、バックアップ、ジョブ管理、そのほかの企業向けアプリケーショ ンなどの数多くのアプリケーションに対応します。最新の対応ソフトウェアの情報は、次の URL で提供して います。

http://www.miraclelinux.com/products/linux/software/

### **1.15** ドライバの改善

- MIRACLE LINUX V4.0 SP3 で、SP2 より以下のドライバがアップデートされています。 3w-9xxx (2.26.05.007) aacraid (1.1-5[2455]) adp94xx (1.0.8-13) ahci (2.0) ata\_piix (2.00ac7) bnx2 (1.6.9) bonding (2.6.3-rh) cciss (2.6.20) dell rbu (0.8) e1000 (8.0.6-NAPI) ib mthca  $(1.0)$  ioatdma  $(2.15)$  ixgb  $(1.0.109-k2-NAPI)$  libata  $(2.00)$  lpfc  $(0.8.0.16.40)$ megaraid mm (2.20.2.6rh) megaraid sas  $(00.00.03.18\text{-}rh2)$  mpt\*  $(3.12.19.00rh)$  ocfs2\*  $(1.2.7)$ pdc\_adma (0.04) qioctlmod (v1.0.03) qla2xxx (8.02.09-d0-rhel4.7-04) r8169 (2.2LK-NAPI) s2io (2.0.25.1) sata mv (0.7) sata nv (3.2) sata promise (1.05) sata qstor (0.06) sata sil (2.0) sata sis  $(0.6)$  sata svw  $(1.07)$  sata sx4  $(0.9)$  sata uli  $(1.0)$  sata via  $(2.0)$  sata vsc  $(2.0)$ stex (3.6.0101.2) sym53c8xx (2.1.18k) tg3 (3.86)
- MIRACLE LINUX V4.0 SP3 で、新しく次のドライバが追加されました。 arcmsr (1.20.00.15.RH4U7) bnx2x (1.40.22) cxgb3 (1.0.146) dm-hp-sw (1.0.0) e1000e (0.4.1.7-NAPI) igb (1.2.44.9) iw\_c2 (1.1) iw\_cxgb3 (1.1) iw\_nes (1.0) ixgbe (1.1.18) lpfcdfc (0:2.0.30) mlx4  $*(1.0)$ netxen nic (3.4.2) pata jmicron (0.1.5) pata  $pdc2027x$  (0.74-ac5) pwc (10.0.12) qla3xxx (v2.03.00-k4-rhel4.7-01) qla4xxx (5.01.03-d0-RHEL4.7-02)
- 新しく追加された e1000e ドライバと新しい e1000 ドライバでは、以下のデバイスのサポートが e1000 ドライバ から e1000e ドライバに移行しました。 80003ES2LAN\_COPPER\_DPT 80003ES2LAN\_COPPER\_SPT 80003ES2LAN\_SERDES\_DPT 80003ES2LAN\_SERDES\_SPT 82571EB\_COPPER 82571EB\_FIBER 82571EB\_QUAD\_COPPER 82571EB\_OUAD\_COPPER\_LP 82571EB\_OUAD\_FIBER 82571EB\_SERDES 82571EB\_SERDES\_DUAL 82571EB\_SERDES\_QUAD 82571PT\_QUAD\_COPPER 82572EI

82572EI COPPER 82572EI FIBER 82572EI SERDES 82573E 82573E IAMT 82573L ICH8 IFE ICH8\_IFE\_G\_ICH8\_IFE\_GT\_ICH8\_IGP\_AMT\_ICH8\_IGP\_C\_ICH8\_IGP\_M\_ICH8\_IGP\_M\_AMT

## 第**2**章 システム要件

Intel および互換 CPU を使用した、次の条件を満たす PC/AT 互換機をサポートします。

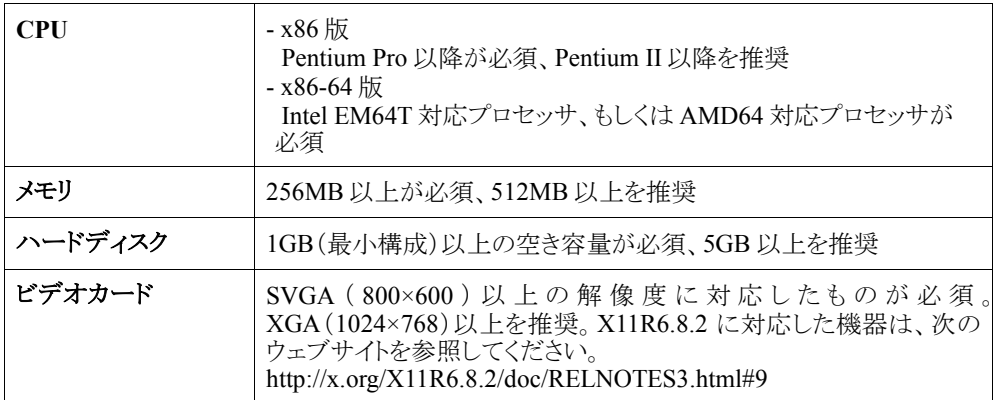

各機種個別の稼動報告については、最新の情報を順次弊社ウェブサイトに掲載しますので確認してください。

http://www.miraclelinux.com/products/linux/hwlist/

なお、上記の条件を満たすすべての機器の動作を保証するものではありません。

## 第**3**章 製品構成

本製品を構成する主要ソフトウェアとそれぞれのバージョンは次のとおりです。

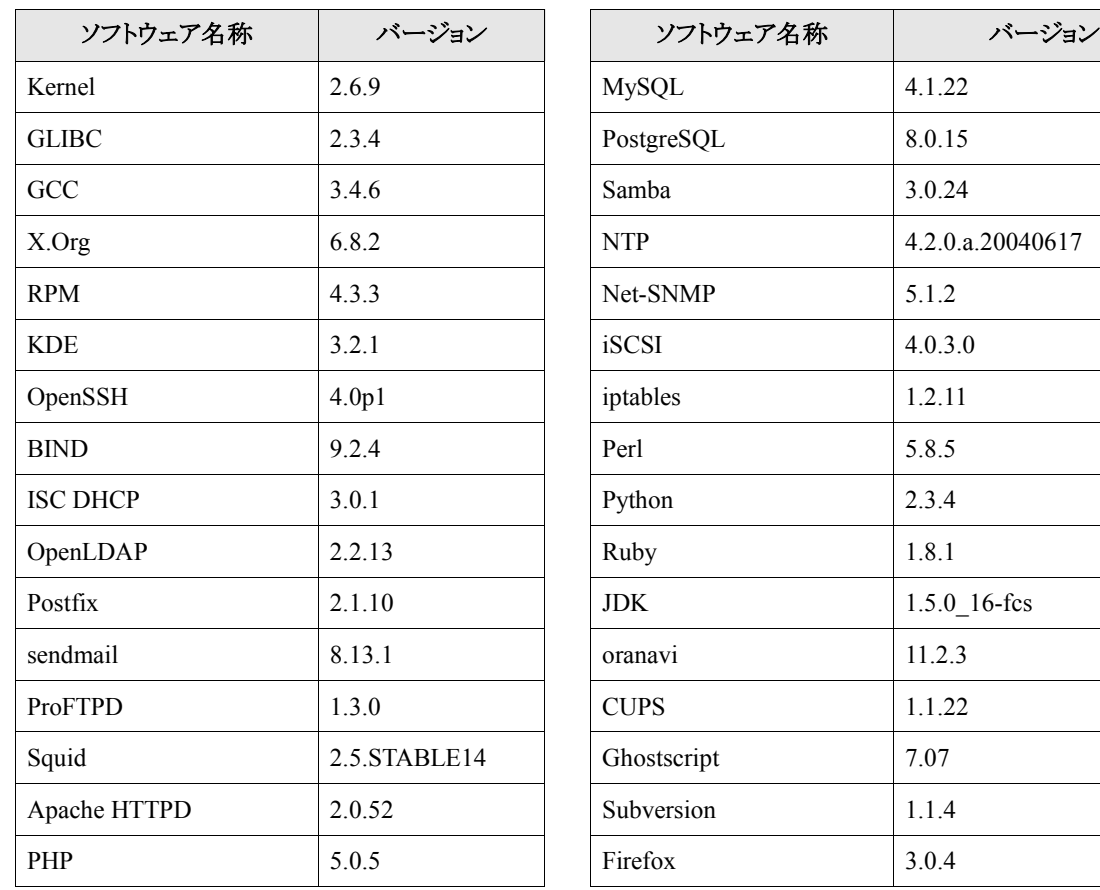

## 第**4**章 留意事項

### **4.1 ACPI** 非対応サーバーへのインストール

ACPI に対応していないサーバーに MIRACLE LINUX V4.0 をインストールする場合、カーネルオプションとし て、acpi=off を指定してください。

### **4.2** 既存システムのアップグレード

本製品のインストーラーは新規インストールのみに対応しています。インストール済みの MIRACLE LINUX V4.0 をアップグレードする場合は、rpm コマンドを使用するか最新の mlupdater を使用してください。

最新の mlupdater は、次の URL (MIRACLE LINUX / Asianux :アップデート情報) よりダウンロードすることがで きます。最新の mlupdater を使用しない場合、アップグレードに失敗する恐れがあります。

http://www.miraclelinux.com/support/index.php?q=node%2F99&os\_ver=4&package\_name=mlupdater なお、rpm コマンド及び mlupdater の使用法については、サーバー構築・運用ガイドを参照してください。

### **4.3 /mnt** ディレクトリ

CD/DVD-ROM やフロッピーデバイスにアクセスするためのディレクトリが、/mnt から/media に変更されました。 MIRACLE LINUX V4.0 では、従来との互換のために、/mnt から/media へのシンボリックリンクが設定されていま す。

### **4.4 X Window System** の設定

MIRACLE LINUX V4.0 は、X Window System の実行環境として、X.Org から提供される X11R6.8.2 を搭載し ています。これに伴い、設定ファイルが、/etc/X11/xorg.conf に変更されています。

### **4.5** 言語選択

インストールの際、利用言語を選択することができます。インストール後に言語を変更するには、次のコマンドを 実行してください。

#### **# asianux-locale**

root ユーザーは、システム全体と root ユーザーの言語設定を変更することができます。その他の一般ユーザー は、 各自の言語設定のみ変更することができます。

### **4.6 SELinux**

初期設定では MIRACLE LINUX V4.0 の SELinux は無効に設定されています。SELinux を有効にするために は、デスクトップ環境で次のコマンドを実行して設定ツールを起動します。

#### **# system-config-security-level**

さらに、[SELinux]項目内の[SELinux を有効にする]をチェックしてください。

X Window System を使用していない場合には、/etc/sysconfig/selinux ファイルを変更することによって、 SELinux の設定を変更することができます。

### **4.7 ssh** の設定

root ユーザーは、ssh を使って直接ログインできません。ログインするには次の操作を実行してください。 /etc/ssh/sshd\_config ファイルで、PermitRootLogin の値を yes に変更してください。

**PermitRootLogin yes**

sshd を再起動してください。

**# /sbin/service sshd restart**

### **4.8 portmap** と **NFS** の設定

初期設定では、portmap と nfs のサービスは実行されません。これらのサービスを実行するには、まず portmap サービスを起動してください。

#### **# /sbin/service portmap start**

### **4.9** 印刷設定

初期設定では、cups サービスは実行されません。印刷環境を設定するには、cups サービスを起動してください。

#### **# /sbin/service cups start**

### **4.10 I/OAT** の有効化

MIRACLE LINUX V4.0 SP2 以降では I/OAT をサポートしています。この機能を使用するには BIOS で I/OAT を有効にした上で、ioatdma.ko モジュールをロードする必要があります。

**# modprobe ioatdma**

### **4.11** カーネルアップデート

アップデートされた kernel パッケージをインストールすると、アップデートされたカーネルがシステム上でデフォ ルトカーネルとして設定されます。本動作を変更するには、/etc/sysconfig/kernel ファイルの UPDATEDEFAULT の 値を no に変更してください。

**UPDATEDEFAULT=no**

### **4.12 GLIBC** メモリチェック

MIRACLE LINUX V4.0 の GLIBC は、メモリ領域の正当性を照合するメカニズムを備えおり、不適切なメモリ操 作によるメモリ破壊の可能性を検出します。プログラムがこれらの問題を検出すると次のようなエラーメッセージを 出力します。

**\*\*\* glibc detected \*\*\* free(): invalid pointer: 0x09985b50 \*\*\***

本動作を変更するには、環境変数"MALLOC CHECK "を設定してください。

#### **\$ export MALLOC\_CHECK\_=0**

MALLOC CHECK の値として、次の値を設定することができます。

- 0 ... 問題を検出しても何もしません。(従来どおりの動作)
- 1... エラーメッセージの出力のみを行います。
- 2 ... エラーメッセージの出力無しに、プログラムを中断します。
- 3 ... エラーメッセージの出力と共に、プログラムを中断します。

### **4.13 Tuxedo 8.1** のインストールについて

MIRACLE LINUX V4.0 システムに BEA Tuxedo 8.1 をインストールするには、最初にインストール DVD に含ま れる oracle9i\_support パッケージをインストールしてください。

### **4.14 Flash** コンテンツの利用

x86-64 版では、Firefox で Flash を使用したコンテンツを表示できません。x86-64 版で、Flash コンテンツを再生 する必要がある場合は、次のように x86 版の Firefox に入れ替える必要があります。

```
# rpm -e firefox nss nspr evolution28-atk evolution28-cairo \
  evolution28-gtk2 evolution28-glib2 evolution28-pango
# rpm -ivh firefox-*.i386.rpm nss-xxx.i386.rpm nspr-*.i386.rpm \
  evolution28-atk-*.i386.rpm evolution28-cairo-*.i386.rpm
  evolution28-gtk2-*.i386.rpm evolution28-glib2-*.i386.rpm
  evolution28-pango-*.i386.rpm flash-plugin-*.i386.rpm
```
x86 版 Firefox に入れ替えるための rpm パッケージは、次の URL から入手可能です。

ftp://ftp.miraclelinux.com/pub/Miracle/ia32/standard/4.0/updates/RPMS/

## 第**5**章 制限事項/既知の障害

### **5.1 USB** 機器からのドライバディスクイメージのロード

USB DVD-ROM ドライブ等、USB に接続されている機器からドライバディスクイメージをロードしようとした場合 に、USB 機器をロード元として選択できません。

この問題を回避するには、次のように driverload=usb-storage オプションを与えてインストーラを起動します。

**boot: linux driverload=usb-storage dd**

### **5.2** ソフトウェア **RAID** を利用したインストール

/ (ルート)がソフトウェア RAID0 パーティション上にあり、/boot が別のパーティションに用意されていない場合に、 インストーラがブートローダーの設定に失敗することがあります。なお、/boot はソフトウェア RAID0 パーティション 上に配置することもできます。

### **5.3 LVM** と **XFS** の組み合わせ

LVM と XFS を組み合わせて使用した際に、高負荷状況下においてシステムが停止する問題が確認されていま す。そのため、LVM パーティション上での XFS の使用は推奨されておりません。

### **5.4 Unknown** と表示されるネットワークデバイス

インストール中、BCM5704 など一部のネットワークカードの検出で、名称が Unknown(不明)に設定されることが あります。ただし、検出されたデバイスの設定および利用は正常に行えます。

### **5.5** ネットワークインストールとパッケージ数の記録

ネットワークを利用したインストール時に、/root/install.log に記録されたインストールパッケージ数の総計が、実 際の数より1つ多くなる場合があります。

### **5.6 DHCP** による **IP** アドレスの取得のタイムアウト

インストール後、DHCP による IP アドレスを取得するときに、BCM5787 ギガビット・イーサネット・コントローラ など では、既定の 10 秒以内に IP アドレスを取得できないことがあります。

この問題を回避するには、/etc/sysconfig/network-scripts/network-functions の 269 行目付近に記述されている タイムアウト値を次のような大きな(20 秒を超える)値に変更します。

**while [ \$timeout -le 40 ]; do**

### **5.7** インストール後のソフトウェア **RAID** の **resync**

インストーラーでソフトウェア RAID による RAID1 (ミラーリング) の設定を行った時に、ディスク間の同期がイン ストール中に終了しない場合は、インストール後に md1\_resync によって resync が行われます。これにより、初回シ ステム起動時にユーザーがファイルを読み書きしていなくても、ディスクアクセスランプがしばらくの間点灯し続ける ことがあります。

resync 処理の実行状態は次のコマンドにより確認することができます。

#### **# cat /proc/mdstat**

初回起動時に resync 処理が実施されている場合は、処理の完了まで運用を開始しないことを推奨します。

### **5.8** 不適切な **IRQ** 設定に関するメッセージ

/var/log/messages に次のようなメッセージが表示された場合、サーバーに搭載されたデバイスに、正常に動作し ないデバイスが含まれている可能性があります。

**ACPI: Unable to set IRQ for PCI Interrupt Link [LN1] (likely buggy ACPI BIOS). Try pci=noacpi or acpi=off**

この問題を回避するには、カーネルパラメータとして"pci=noacpi"あるいは"acpi=off"を指定し、サーバーを再 起動してください。

### **5.9 EDAC** と一部のハードウェアの機能衝突

EDAC(Error Detection and Correction )ドライバがロードされていると、一部のサーバーにハードウェアとして搭 載されているエラー検出機能が正しく動作しない場合があります。

この問題を回避するには、次のように /etc/modprobe.conf を修正後システムを再起動し、ドライバのロードを抑 止します。

**install \*\_edac /bin/true install edac\_\* /bin/true**

### **5.10 Netdump** と **X Window System**

X Window System の使用時に、一部のサーバーで netdump が vmcore を正しく生成しないことがあります。この 問題は解析中であり、問題が解決され次第アップデートパッケージを公開する予定です。

http://www.miraclelinux.com/support/?q=node/99&os\_ver=4

### **5.11 XGI Volari Z7/Z9** および **ATI ES1000** と **XConfig**

XGI 社製 Volari Z7/Z9、または ATI 社製 ES1000 をビデオチップとして使用しているサーバーでは、XConfig で の X の再設定が正しく動作しません。これらのビデオカードを使用する場合は、替わりに Xconfigurator を使用し てください。

### **5.12 KDE** での **FD/CD/DVD** の取扱い

USB フロッピードライブ内のフロッピーや、2 台目以降の CD/DVD-ROM 内のメディアは、KDE デスクトップから 自動的にマウントされません。これらはコマンドラインから手動でマウントする必要があります。

### **5.13 Seaudit** と **KDE**

Seaudit を使用中に、Kwin ウィンドウマネージャが突然終了するなど KDE 上で問題が発生することがあります。 本問題が生じたときは、「Ctrl」+「Alt」+「Back space」キーを同時に押して X Window System を再起動してください。

### **5.14 Xpdf** と日本語**(**マルチバイト**)**ファイル名

PDF を閲覧するために使用する xpdf は、日本語(マルチバイト)ファイル名をサポートしていません。同様の機能 を持つ KPDF は、PDF のバージョンによっては正しく内容を表示できないことがあります。このような場合は、ファイ ル名を英語に変更し、xpdf を使用してください。

### **5.15 GTK2+**ベースのアプリケーションの互換性

MIRACLE LINUX 以外のソフトウェアベンダが提供するアプリケーションのうち、Adobe Reader 7 など比較的古 い GTK2+ベースのアプリケーションの起動に失敗することがあります。これは、従来の gcc や glibc とのバイナリー 互換性がないために発生します。この問題が発生した際には、次のように GTK\_IM\_MODULE の環境変数を指 定して、アプリケーションを起動してください、。

**\$ GTK\_IM\_MODULE=xim acroread**

### **5.16 Sybase** 製品のビルドエラー

Sybase Adaptive Server Enterprise 15.0 において、次のようなエラーが発生しビルドに失敗します。

**\*\*\* glibc detected \*\*\* free(): invalid pointer: 0x083a2660 \*\*\* sh: line 1: 18893 Aborted**

このエラーを回避するには、環境変数 MALLOC CHECK に0を設定してください。詳しくは第4章の項目 「GLIBCメモリチェック」を参照してください。

## 第**6**章 フィードバック/正誤情報

私たちは常に MIRACLE LINUX の改良に努めております。MIRACLE LINUX を使用するうえにおいて、お気 づきの点や要望等ございましたら、次のメールアドレスにメールをいただけると幸いです。

#### **feedback@miraclelinux.com**

また、製品付属のドキュメントおよびマニュアルに不備が見つかった場合、次の URL にてフォローアップを行っ ておりますので、併せてご覧ください。

**http://www.miraclelinux.com/support/?q=node/122**

MIRACLE LINUX リリースノート

2005 年 11 月 7 日 初版発行

2007 年 3 月 2 日 第 2 版発行

2009 年 1 月 30 日 第 3 版発行

2009 年 11 月 20 日 第 4 版発行

発行 ミラクル・リナックス株式会社

#### Copyright (C) 2005-2009 MIRACLE LINUX CORPORATION.

落丁、乱丁はお取り替えいたします。